## **Xporter 3.4.9 Release Notes**

## **30 March 2016**

The Xporter for JIRA team announces the bug fix release of **Xporter for JIRA 3.4.9**.

**Download the latest version** 

## Bug Fixes in this release

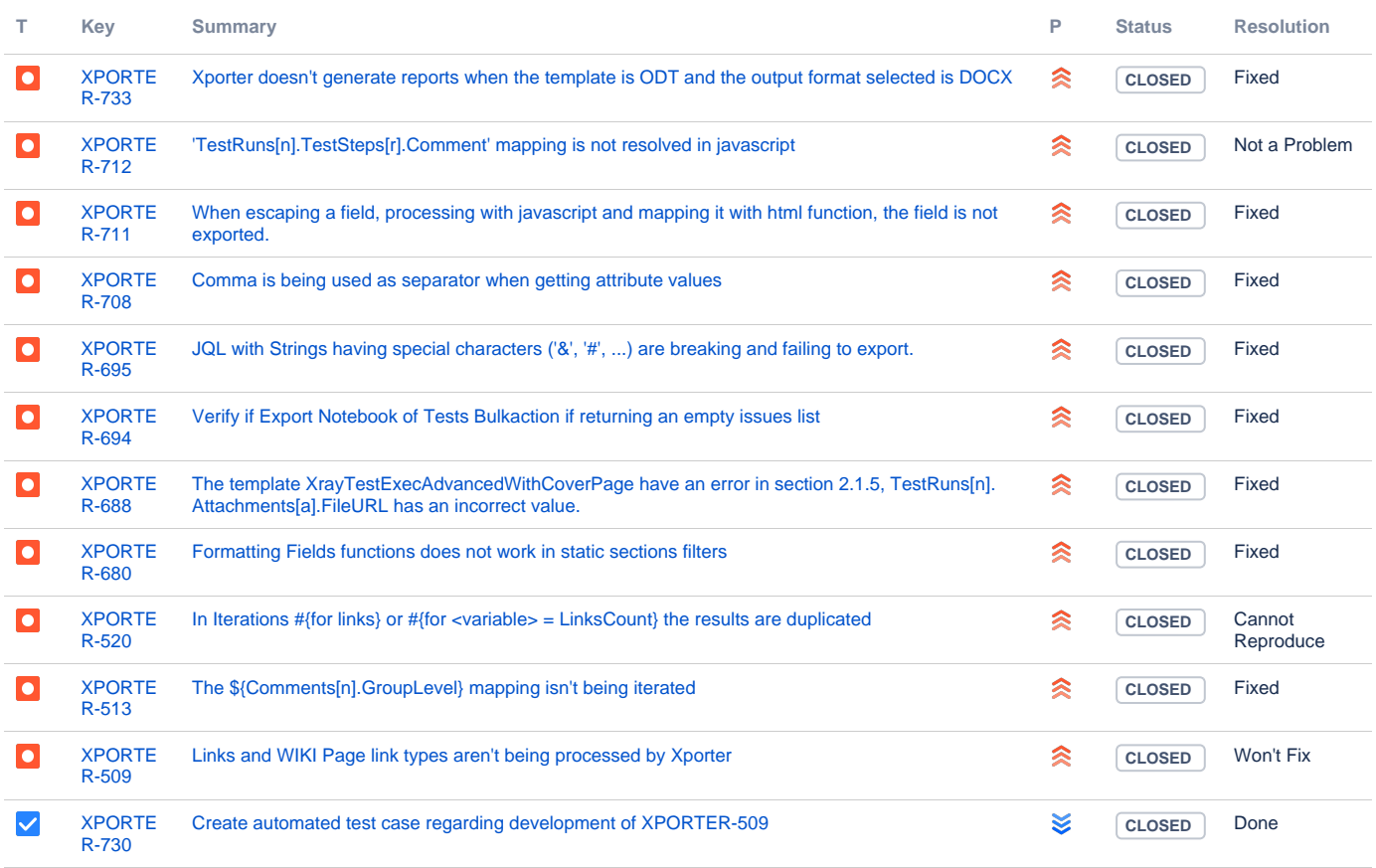

[12 issues](https://jira.getxray.app/secure/IssueNavigator.jspa?reset=true&jqlQuery=project+%3D+%22XPORTER%22+AND+fixVersion+%3D+%22Release+3.4.9%22+and+level+is+EMPTY+ORDER+BY+status+DESC%2C+priority+DESC++++&src=confmacro)